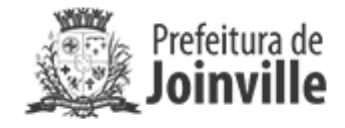

## **COMUNICADO SEI Nº 0018971213/2023 - SAP.LCT**

Joinville, 01 de novembro de 2023.

# PREGÃO ELETRÔNICO Nº 442/2023.

Objeto: Registro de Preços, visando a futura e eventual Contratação de empresa especializada para fornecimento de óleo lubrificante para utilização em maquinários da Prefeitura Municipal de Joinville.

Comunica-se que a sessão pública eletrônica para continuidade do presente processo licitatório será realizada na próxima quinta-feira, dia 09 de novembro de 2023, às 08:30 horas, na plataforma do processo no site www.gov.br/compras/pt-br.

### **Clarkson Wolf**

### Pregoeiro

### Portaria nº 159/2023.

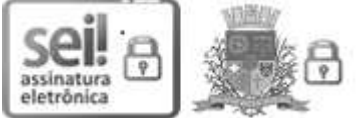

Documento assinado eletronicamente por Clarkson Wolf, Servidor(a) Público(a), em 01/11/2023, às 15:32, conforme a Medida Provisória nº 2.200-2, de 24/08/2001, Decreto Federal nº8.539, de 08/10/2015 e o Decreto Municipal nº 21.863, de 30/01/2014.

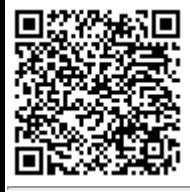

A autenticidade do documento pode ser conferida no site https://portalsei.joinville.sc.gov.br/ informando o código verificador 0018971213 e o código CRC FF0D3818.

Avenida Hermann August Lepper, 10 - Bairro Saguaçu - CEP 89221-005 - Joinville - SC - www.joinville.sc.gov.br

23.0.214194-0

0018971213v5